# **Adobe Style Icons PACK Активированная полная версия Скачать бесплатно без регистрации**

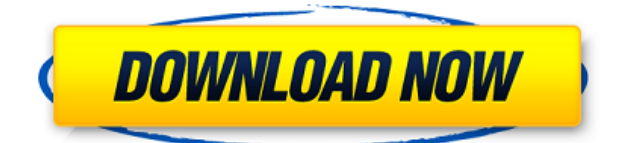

## **Adobe Style Icons PACK PC/Windows [Latest-2022]**

Пакет значков в стиле Adobe — это инструмент, позволяющий изменить внешний вид экрана. Все иконки созданы аналогично набору Adobe, а именно квадратные, с яркими цветами и неоновыми буквами. В отличие от других подобных пакетов, которые предоставляют значки только для наиболее важных мест на компьютере, таких как «Мой компьютер», «Мои документы» и «Корзина», этот включает длинный список файлов. Таким образом, вы можете найти в формате файлов PNG иконки для самых разных программ, как от Adobe, так и от других разработчиков. Например, вы можете найти новые изображения для инструментов Microsoft, таких как Excell, Word, PowerPoint и Outlook, а также для других распространенных приложений и файлов, таких как Nero, Firefox, Internet Explorer, WinRar, MSN, Torrent, iTunes, Media Player и др. ICQ, и это лишь некоторые из них. Кроме того, значки могут заменить значки Photoshop, Illustrator и Dreamweaver. Суть в том, что ПАКЕТ значков стиля Adobe — это хороший инструмент, который может помочь освежить внешний вид вашей ОС. Неопытным людям может потребоваться некоторое время, чтобы понять, как заменить значки. Иконки в стиле Adobe Размер ПАКЕТА: ПАК значков в стиле Adobe можно получить бесплатно, его размер составляет около 1,15 МБ. ПАКЕТ иконок в стиле Adobe Веб-сайт: Иконки в стиле Adobe Обзор ПАКЕТА: ПАКЕТ значков стиля Adobe — это инструмент, позволяющий придать экрану новый вид. Все иконки созданы аналогично набору Adobe, а именно квадратные, с яркими цветами и неоновыми буквами. В отличие от других подобных пакетов, которые предоставляют значки только для наиболее важных мест на компьютере, таких как «Мой компьютер», «Мои документы» и «Корзина», этот включает длинный список файлов. Таким образом, вы можете найти в формате файлов PNG иконки для самых разных программ, как от Adobe, так и от других разработчиков.Например, вы можете найти новые изображения для инструментов Microsoft, таких как Excell, Word, PowerPoint и Outlook, а также для других распространенных приложений и файлов, таких как Nero, Firefox, Internet Explorer, WinRar, MSN, Torrent, iTunes, Media Player и др. ICQ, и это лишь некоторые из них. Кроме того, значки могут заменить значки Photoshop, Illustrator и Dreamwe.

#### **Adobe Style Icons PACK Free Download**

Разархивируйте этот файл и скопируйте всю папку в папку Program Files, заменив любую существующую папку с именем «Распространяемый пакет MS Visual C++ для Visual Studio 2015». С помощью инструмента регистрации установите возможности рабочего стола Windows (Windows 10), рабочий стол и панель задач, а также меню «Пуск» (Windows 8.1 и 8). Если вы хотите использовать значки, которые не являются официальными значками Adobe, скачайте и разархивируйте два последних архива и замените папки своими. Чтобы использовать этот инструмент, перейдите в панель управления и введите «Внешний вид и персонализация». На вкладке «Изменить настройки значка и темы» нажмите кнопку «Настроить». Нажмите «тема Windows» и «скин» вверху. В разделе «Граница окна» выделите «Использовать пользовательские значки». Нажмите «Далее», чтобы применить изменения. В следующем окне выберите «Обзор» и выберите «C:\Program Files\MS Visual C++ Redistributable for Visual Studio 2015\VCPACK-2017\x64\vcredist\_x64.exe», чтобы установить Visual C++ Redistributable для Visual Studio 2017. По-прежнему в разделе «Обзор» найдите файл .ICO, который вы хотите заменить. Выберите его и нажмите «Открыть». Выберите «Значки» в разделе «Изображения». Нажмите «Использовать это изображение» и выберите «Открыть» в раскрывающемся меню. Чтобы выбрать значок, который вы хотите использовать, просто нажмите на него. Выбранный значок заполнит все окно. Повторите это для остальных значков в пакете. Чтобы выбрать значок, который вы не хотите использовать, просто щелкните его правой кнопкой мыши и выберите «Открыть в другом приложении…». Затем выберите значок, который хотите использовать. Наконец, чтобы применить изменения, нажмите «ОК» на вкладках «Визуальный стиль» и «Visual C++». Все значки в ПАКЕТе значков стиля Adobe теперь будут доступны на вашем рабочем столе. В качестве предостережения мы рекомендуем вам использовать пробную версию этого инструмента, чтобы сначала протестировать значки. Вот предварительный просмотр: Вы можете скачать ПАКЕТ значков в стиле Adobe бесплатно по ссылкам ниже. Мы рекомендуем вам 1eaed4ebc0

## **Adobe Style Icons PACK Crack Product Key Full**

ПАКЕТ значков стиля Adobe — это инструмент, позволяющий придать экрану новый вид. Все иконки созданы аналогично набору Adobe, а именно квадратные, с яркими цветами и неоновыми буквами. В отличие от других подобных пакетов, которые предоставляют значки только для наиболее важных мест на компьютере, таких как «Мой компьютер», «Мои документы» и «Корзина», этот включает длинный список файлов. Таким образом, вы можете найти в формате файлов PNG иконки для самых разных программ, как от Adobe, так и от других разработчиков. Например, вы можете найти новые изображения для инструментов Microsoft, таких как Excell, Word, PowerPoint и Outlook, а также для других распространенных приложений и файлов, таких как Nero, Firefox, Internet Explorer, WinRar, MSN, Torrent, iTunes, Media Player и др. ICQ, и это лишь некоторые из них. Кроме того, значки могут заменить значки Photoshop, Illustrator и Dreamweaver. Суть в том, что ПАКЕТ значков стиля Adobe — это хороший инструмент, который может помочь освежить внешний вид вашей ОС. Неопытным людям может потребоваться некоторое время, чтобы понять, как заменить значки. Просматривать Установка Помощь Купить иконки в стиле Adobe Особенности пакета значков в леопардовом стиле - Сделайте все ваши значки похожими на те, что созданы для Apple Mac OS X Leopard в системе на базе Windows. -Более 12 000 высококачественных иконок различных размеров и форматов в вашем новом любимом леопардовом стиле. - Установите для активных каталогов стиль по вашему выбору синий, розовый или белый. -Значки могут быть изменены с помощью мыши или с помощью встроенного инструмента изменения размера -Установите свои собственные шрифты и цвета -Экономьте время — не тратьте драгоценное время в Photoshop и Illustrator на создание собственных значков. -Установите изображения, чтобы покрыть весь экран. Таким образом, вам не нужно искать значки каждый раз, когда вы открываете новый документ. Установка иконок в стиле Adobe Нажмите «Установить сейчас», чтобы продолжить Прочтите и примите Лицензионное соглашение Когда он попросит вас заменить существующий файл, выберите «Нет». Нажмите «Готово», чтобы перейти к следующему шагу Перейдите к следующему шагу после установки, если вы хотите сделать значки постоянными. Добавить изображение вкладок в качестве значка на рабочем столе Не забывайте, что вы всегда можете изменить эти настройки позже. Введите имя

#### **What's New in the Adobe Style Icons PACK?**

Adobe style icons PACK — бесплатный программный пакет, предназначенный для пользователей, заинтересованных в улучшении рабочего стола. Программа позволяет изменять значки и звуки различных программ. Чтобы использовать инструмент, вам необходимо распаковать ZIP-архив, который можно найти здесь: Доступная для скачивания версия: 1.0.0.0 ПАКЕТ иконок в стиле Adobe Лицензия: ПАКЕТ значков в стиле Adobe Тип лицензии: Бесплатно Иконки в стиле Adobe PACK Версия: adobe style icons ПАКЕТ Лицензия: Adobe Style icons PACK Версия: Размер файла: 2163 КБ Связанные загрузки программного обеспечения: Брандмауэр: Спотифай: 1Пароль: Свяжитесь с Киганом: Юридический: ПАКЕТ иконок в стиле Adobe Описание: Adobe style icons PACK — бесплатный программный пакет, предназначенный для пользователей, заинтересованных в улучшении рабочего стола. Программа позволяет изменять значки и звуки различных программ. Чтобы использовать инструмент, вам необходимо распаковать ZIP-архив, который можно найти здесь: Доступная для скачивания версия: 1.0.0.0 ПАКЕТ иконок в стиле Adobe Лицензия: ПАКЕТ значков в стиле Adobe Тип лицензии: Бесплатно Иконки в стиле Adobe PACK Версия: adobe style icons ПАКЕТ Лицензия: Adobe Style icons PACK Версия: Размер файла: 2163 КБ Связанные загрузки программного обеспечения: Брандмауэр: Спотифай: 1Пароль:

# **System Requirements:**

Windows 98/Windows 2000/Windows XP/Windows Vista Slim Devices является зарегистрированным товарным знаком Slim Devices, Inc. Макинтош Процессор Intel с тактовой частотой 2 ГГц (или аналогичный) Mac OSX 10.4.8 2 ГБ ОЗУ 13-дюймовый дисплей с разрешением 1024 x 768 пикселей порт USB 2.0 DVD-привод Дата выпуска: сентябрь 2008 г. Загружаемый файл можно записать на DVD с помощью Nero. Если на вашем ПК нет DVD-ROM, см.